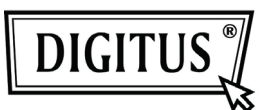

# **Digitus Silver Line Multimedia-Tastatur**

### **Modell DA-20146**

## **Kurzanleitung**

Bitte folgen Sie zur Benutzung der Tastatur den nachstehenden Schritten.

#### **Bedienungshinweise**

- Nehmen Sie das Gerät aus der Verpackung.
- Schließen Sie die Tastatur an einem USB-Port Ihres PC an. Vergewissern Sie sich zunächst in der Bedienungsanleitung Ihres PC, welchen USB-Port Sie benutzen müssen.

#### **Hotkeys**

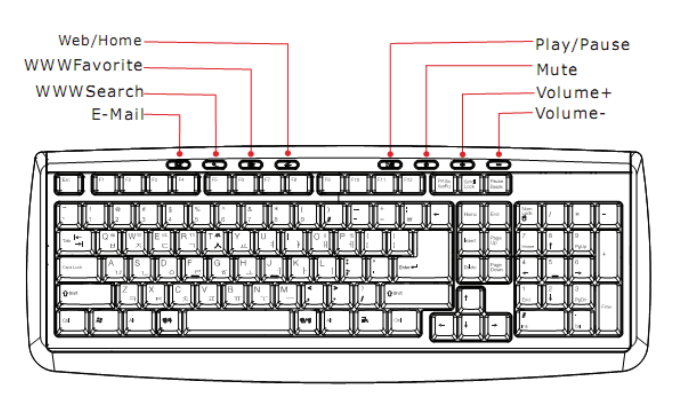

E-Mail: E-Mail-Programm Outlook öffnen

WWW/Suche: Windows Suchprogramm öffnen

WWW/Favoriten: "Meine Favoriten" öffnen

Web/Home: Internetbrowser in System-Standardeinstellung starten

Play/Pause: Wiedergabe/Pause für Video- oder Audiomedien

Stumm: Stummschaltung

VoI+: Lautstärke erhöhen

Vol-: Lautstärke verringern

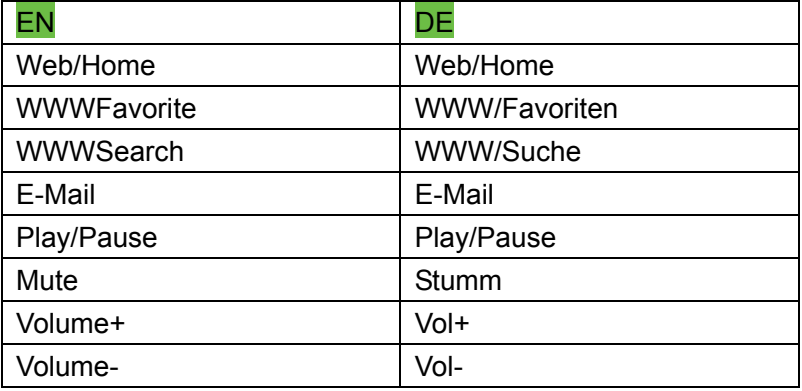

#### **Ausstattungsmerkmale**:

- Verkabelte Multimedia-Tastatur mit 8 Hotkeys
- USB-Port für Windows 7/VISTA/XP/2000

#### **Systemanforderungen**:

- IBM PC oder kompatibel
- Windows 98/ME/NT/2000/ XP/ Vista/7
- USB-Port

#### **Lieferumfang**:

- KBW0821 Tastatur
- Kurzanleitung

#### **Vorsicht**

● Zerlegen Sie die Tastatur nicht, das kann zu Schäden führen.